# TOOVIL 巴士T511B(每週五發車)的服務時間表和線路圖

## B T511B(每週五發車) 多納里辦公處 多納里辦公處 [下載應用程式](https://moovitapp.com/index/api/onelink/3986059930?pid=Web_SEO_Lines-PDF&c=Footer_Button&is_retargeting=true&af_inactivity_window=30&af_click_lookback=7d&af_reengagement_window=7d&GACP=v%3D2%26tid%3DG-27FWN98RX2%26cid%3DGACP_PARAM_CLIENT_ID%26en%3Dinstall%26ep.category%3Doffline%26ep.additional_data%3DGACP_PARAM_USER_AGENT%26ep.page_language%3Dzh-tw%26ep.property%3DSEO%26ep.seo_type%3DLines%26ep.country_name%3D%25E5%258F%25B0%25E7%2581%25A3%26ep.metro_name%3D%25E9%25AB%2598%25E9%259B%2584%25E5%25B8%2582%2520Kaohsiung%2520City&af_sub4=SEO_other&af_sub8=%2Findex%2Fzh-tw%2Fline-pdf-%25E9%25AB%2598%25E9%259B%2584%25E5%25B8%2582_Kaohsiung_City-6168-2717035-110477611&af_sub9=View&af_sub1=6168&af_sub7=6168&deep_link_sub1=6168&deep_link_value=moovit%3A%2F%2Fline%3Fpartner_id%3Dseo%26lgi%3D110477611%26add_fav%3D1&af_dp=moovit%3A%2F%2Fline%3Fpartner_id%3Dseo%26lgi%3D110477611%26add_fav%3D1&af_ad=SEO_other_T511B(%E6%AF%8F%E9%80%B1%E4%BA%94%E7%99%BC%E8%BB%8A)_%E5%A4%9A%E7%B4%8D%E9%87%8C%E8%BE%A6%E5%85%AC%E8%99%95%20%E5%A4%9A%E7%B4%8D%E9%87%8C%E8%BE%A6%E5%85%AC%E8%99%95_%E9%AB%98%E9%9B%84%E5%B8%82%20Kaohsiung%20City_View&deep_link_sub2=SEO_other_T511B(%E6%AF%8F%E9%80%B1%E4%BA%94%E7%99%BC%E8%BB%8A)_%E5%A4%9A%E7%B4%8D%E9%87%8C%E8%BE%A6%E5%85%AC%E8%99%95%20%E5%A4%9A%E7%B4%8D%E9%87%8C%E8%BE%A6%E5%85%AC%E8%99%95_%E9%AB%98%E9%9B%84%E5%B8%82%20Kaohsiung%20City_View)

巴士T511B(每週五發車)((多納里辦公處 多納里辦公處))共有2條行車路線。工作日的服務時間為: (1) 多納里辦公處 多納里辦公處: 09:20 - 19:30(2) 屏東客運 屏東客運: 07:00 - 16:30 使用Moovit找到巴士T511B(每週五發車)離你最近的站點,以及巴士T511B(每週五發車)下班車的到站時間。

### 方向**:** 多納里辦公處 多納里辦公處 20站 [查看服務時間表](https://moovitapp.com/%E9%AB%98%E9%9B%84%E5%B8%82_kaohsiung_city-6168/lines/T511B_%E6%AF%8F%E9%80%B1%E4%BA%94%E7%99%BC%E8%BB%8A/110477611/6612144/zh-tw?ref=2&poiType=line&customerId=4908&af_sub8=%2Findex%2Fzh-tw%2Fline-pdf-%25E9%25AB%2598%25E9%259B%2584%25E5%25B8%2582_Kaohsiung_City-6168-2717035-110477611&utm_source=line_pdf&utm_medium=organic&utm_term=%E5%A4%9A%E7%B4%8D%E9%87%8C%E8%BE%A6%E5%85%AC%E8%99%95%20%E5%A4%9A%E7%B4%8D%E9%87%8C%E8%BE%A6%E5%85%AC%E8%99%95)

屏東客運 屏東客運

寶建醫院 寶建醫院

屏東署立醫院 屏東署立醫院

基督教醫院 基督教醫院

屏東里港客運 屏東里港客運

高樹大新醫院 高樹大新醫院

屏東高樹客運 屏東高樹客運

大津 大津

茂林風景區 茂林風景區

情人谷 情人谷

茂林區公所 茂林區公所

射日英雄 射日英雄

茂林消防分隊 茂林消防分隊

萬山派出所 萬山派出所

萬山停車場(萬山下部落) 萬山停車場(萬山下部落)

鳳梨社區 鳳梨社區

龍頭山遊憩區 龍頭山遊憩區

蛇頭山觀景台 蛇頭山觀景台

多納古戰場 多納古戰場

多納里辦公處 多納里辦公處

#### 巴士**T511B(**每週五發車**)**的服務時間表

往多納里辦公處 多納里辦公處方向的時間表

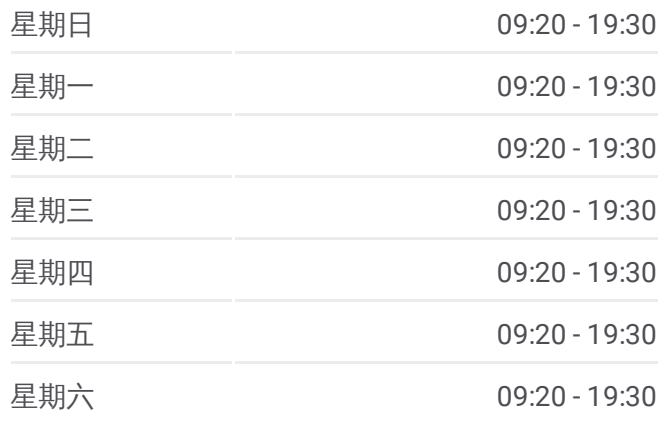

巴士**T511B(**每週五發車**)**的資訊 方向**:** 多納里辦公處 多納里辦公處 站點數量**:** 20 行車時間**:** 103 分 途經車站**:**

巴士T511B([每週五發車](https://moovitapp.com/%E9%AB%98%E9%9B%84%E5%B8%82_kaohsiung_city-6168/lines/T511B_%E6%AF%8F%E9%80%B1%E4%BA%94%E7%99%BC%E8%BB%8A/110477611/6612144/zh-tw?ref=2&poiType=line&customerId=4908&af_sub8=%2Findex%2Fzh-tw%2Fline-pdf-%25E9%25AB%2598%25E9%259B%2584%25E5%25B8%2582_Kaohsiung_City-6168-2717035-110477611&utm_source=line_pdf&utm_medium=organic&utm_term=%E5%A4%9A%E7%B4%8D%E9%87%8C%E8%BE%A6%E5%85%AC%E8%99%95%20%E5%A4%9A%E7%B4%8D%E9%87%8C%E8%BE%A6%E5%85%AC%E8%99%95))的線路圖

# 方向**:** 屏東客運 屏東客運 <sup>20</sup> <sup>站</sup>

多納里辦公處 多納里辦公處

多納古戰場 多納古戰場

蛇頭山觀景台 蛇頭山觀景台

龍頭山遊憩區 龍頭山遊憩區

鳳梨社區 鳳梨社區

萬山停車場(萬山下部落) 萬山停車場(萬山下部落)

萬山派出所 萬山派出所

茂林消防分隊 茂林消防分隊

射日英雄 射日英雄

茂林區公所 茂林區公所

情人谷 情人谷

茂林風景區 茂林風景區

大津 大津

屏東高樹客運 屏東高樹客運

高樹大新醫院 高樹大新醫院

屏東里港客運 屏東里港客運

基督教醫院 基督教醫院

屏東署立醫院 屏東署立醫院

寶建醫院 寶建醫院

屏東客運 屏東客運

### [查看服務時間表](https://moovitapp.com/%E9%AB%98%E9%9B%84%E5%B8%82_kaohsiung_city-6168/lines/T511B_%E6%AF%8F%E9%80%B1%E4%BA%94%E7%99%BC%E8%BB%8A/110477611/6612134/zh-tw?ref=2&poiType=line&customerId=4908&af_sub8=%2Findex%2Fzh-tw%2Fline-pdf-%25E9%25AB%2598%25E9%259B%2584%25E5%25B8%2582_Kaohsiung_City-6168-2717035-110477611&utm_source=line_pdf&utm_medium=organic&utm_term=%E5%A4%9A%E7%B4%8D%E9%87%8C%E8%BE%A6%E5%85%AC%E8%99%95%20%E5%A4%9A%E7%B4%8D%E9%87%8C%E8%BE%A6%E5%85%AC%E8%99%95) 巴士**T511B(**每週五發車**)**的服務時間表

往屏東客運 屏東客運方向的時間表

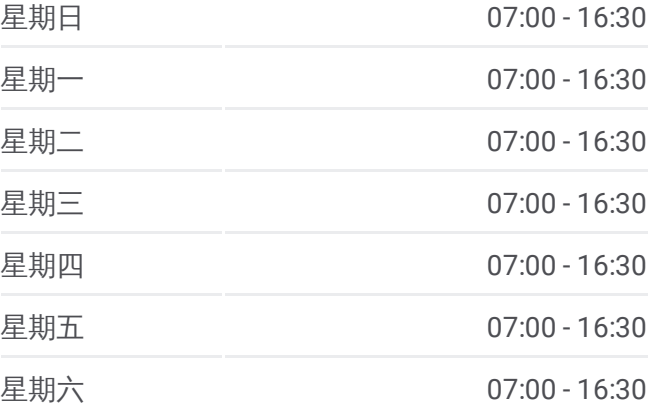

巴士**T511B(**每週五發車**)**的資訊 方向**:** 屏東客運 屏東客運 站點數量**:** 20 行車時間**:** 103 分 途經車站**:**

巴士T511B([每週五發車](https://moovitapp.com/%E9%AB%98%E9%9B%84%E5%B8%82_kaohsiung_city-6168/lines/T511B_%E6%AF%8F%E9%80%B1%E4%BA%94%E7%99%BC%E8%BB%8A/110477611/6612134/zh-tw?ref=2&poiType=line&customerId=4908&af_sub8=%2Findex%2Fzh-tw%2Fline-pdf-%25E9%25AB%2598%25E9%259B%2584%25E5%25B8%2582_Kaohsiung_City-6168-2717035-110477611&utm_source=line_pdf&utm_medium=organic&utm_term=%E5%A4%9A%E7%B4%8D%E9%87%8C%E8%BE%A6%E5%85%AC%E8%99%95%20%E5%A4%9A%E7%B4%8D%E9%87%8C%E8%BE%A6%E5%85%AC%E8%99%95))的線路圖

你可以在moovitapp.com下載巴士T511B(每週五發車)的PDF服務時間表和線 路圖。使用Moovit [應用程式](https://moovitapp.com/%E9%AB%98%E9%9B%84%E5%B8%82_kaohsiung_city-6168/lines/T511B_%E6%AF%8F%E9%80%B1%E4%BA%94%E7%99%BC%E8%BB%8A/110477611/6612144/zh-tw?ref=2&poiType=line&customerId=4908&af_sub8=%2Findex%2Fzh-tw%2Fline-pdf-%25E9%25AB%2598%25E9%259B%2584%25E5%25B8%2582_Kaohsiung_City-6168-2717035-110477611&utm_source=line_pdf&utm_medium=organic&utm_term=%E5%A4%9A%E7%B4%8D%E9%87%8C%E8%BE%A6%E5%85%AC%E8%99%95%20%E5%A4%9A%E7%B4%8D%E9%87%8C%E8%BE%A6%E5%85%AC%E8%99%95)查詢高雄市 Kaohsiung City的巴士到站時間、列 車時刻表以及公共交通出行指南。

關於[Moovit](https://editor.moovitapp.com/web/community?campaign=line_pdf&utm_source=line_pdf&utm_medium=organic&utm_term=%E5%A4%9A%E7%B4%8D%E9%87%8C%E8%BE%A6%E5%85%AC%E8%99%95%20%E5%A4%9A%E7%B4%8D%E9%87%8C%E8%BE%A6%E5%85%AC%E8%99%95&lang=en) · MaaS[解決方案](https://moovit.com/maas-solutions/?utm_source=line_pdf&utm_medium=organic&utm_term=%E5%A4%9A%E7%B4%8D%E9%87%8C%E8%BE%A6%E5%85%AC%E8%99%95%20%E5%A4%9A%E7%B4%8D%E9%87%8C%E8%BE%A6%E5%85%AC%E8%99%95) · [城市列表](https://moovitapp.com/index/zh-tw/%E5%85%AC%E5%85%B1%E4%BA%A4%E9%80%9A-countries?utm_source=line_pdf&utm_medium=organic&utm_term=%E5%A4%9A%E7%B4%8D%E9%87%8C%E8%BE%A6%E5%85%AC%E8%99%95%20%E5%A4%9A%E7%B4%8D%E9%87%8C%E8%BE%A6%E5%85%AC%E8%99%95) · Moovit社群

© 2024 Moovit - 保留所有權利

查看實時到站時間

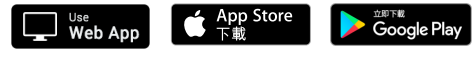